**مجلة العمارة والفنون والعلوم االنسانية - المجلد الخامس - العدد الثالث والعشرين سبتمبر 2020**

**التصوير الجوي والفضائي لسطح الكرة األرضية مصدرا الستلهام تصميم طباعة المعلقات النسجية باستخدام تطبيقات الكمبيوتر جرافيك**

**Aerial photography and Satellite imaging of the Earth's surface as a source of inspiration for the textile Hanging design by using computer graphic applications**

**أ. م. د/ محمد محمود محمد عفيفي**

**أستاذ مساعد بقسم طباعة المنسوجات والصباغة والتجهيز – كلية الفنون التطبيقية – جامعة حلوان**

**Assist. Prof. Dr. Mohammed Mahmoud Mohammed Afify Assistant Professor at dyeing, printing & finishing textile Dep. – Faculty of Applied Arts – Helwan University**

**[afifnon@yahoo.com](mailto:afifnon@yahoo.com)**

**الملخص:**

تعد الطبيعة أهم المصادر التي يعتمد عليها مصمم طباعة المنسوجات في ابتكار واستلهام أفكاراً مستحدثة ومعاصرة باالستفادة من التطور السريع في مجاالت الفن والتصميم، وقد ساهم التطور التكنولوجي والتقني في التصوير في رؤية بنائيات الخاليا الحية بما تحوية من تكوينات بديعة يتجلى فيها ابداعات الخالق سبحانه وتعالى مما ساعد في إجراء العديد من البحوث والدراسات في المجاالت البيولوجية والطبية ، وكذلك فإن التطور المتزايد في تقنيات التصوير الجوي واالستشعار عن بعد ساعد في استكشاف سطح الكرة األرضية وخصائصه الجيولوجية المتنوعة، ومما ال شك فيه ان كل تلك االكتشافات في وجود وحدات تخزين البيانات العمالقة التي تتزايد قدراتها يوم بعد يوم قد ساهم في تسجيل اعداد ال حصر لها من الصور الرقمية عالية الجودة والتي تسجل أدق التفاصيل التي يمكن للعاملين في مجال الفن والتصميم االستفادة منها في ابتكار العديد من الأفكار التصميمية في شتى المجالات ، ويهدف البحث إلى در اسة ألية تسجيل صور عالية الدقة لسطح الكرة الأرضية بما يحتويه من ابداعات للخالق سبحانه وتعالى والتغيرات التي طرأت عليه بسبب التغيرات المناخية والزحف العمراني لإلنسان وكيفية االستفادة من النظم الكونية والعمرانية في استلهام تصميمات تصلح لطباعة أقمشة المعلقات النسجية التي تسهم في اكتمال الرؤية الجمالية للفراغات الداخلية مع أقمشة التأثيث للمنزل الحديث ، ويعتمد البحث على المنهج الوصفي التحليلي لدراسة جماليات التصوير الجوي الرقمي لسطح الكرة األرضية ، كما يعتمد على المنهج التجريبي للحصول على أفكار تصميمة مبتكرة لمعلقات نسجيه تالئم غرض تأثيث المنزل الحديث ، وقد توصل الباحث إلى العديد من النتائج الهامة ومنها أن التصوير الجوي الرقمي لسطح الكرة األرضية يمكن أن يفرز ماليين الصور والعناصر التصميمية التي تساعد المصمم في ابتكار أفكار تصميمية متجددة ومتنوعة ، كما توصل الباحث إلى أن الصور الجوية الرقمية لسطح الكرة الأرضية متغيرة ومتنوعة حتى لو كانت لنفس البقعة على سطح الكرة الأرضية وذلك بفعل التغيرات المناخية وكذلك الزحف العمراني المستمر. ويوصى الباحث بالتعمق في دراسة وتحليل الصور الجوية الرقمية لسطح الكرة األرضية واالستفادة منها في شتى مجاالت الفن والتصميم وفى مجال تصميم طباعة المنسوجات بصفة خاصة

#### **الكلمات المفتاحية :**

التصوير الجوي، االستشعار عن بعد، تصميم طباعة المنسوجات، المعلقات النسجية المطبوعة.

# **Abstract:**

Nature is the most important resource that the textile printing designer relies on to invent and inspire new and contemporary ideas by taking advantage of the rapid development in the fields of art and design. The technological and technological development in imaging has contributed to seeing the structures of living cells, including the exquisite formations in which the creations of the Almighty and Exalted are manifested, which helped in carrying out many research and studies in the biological and medical fields, Likewise, the increasing development in aerial photography and remote sensing techniques helped in exploring the Earth's surface and its various geological characteristics There is no doubt that all of these discoveries in the presence of giant data storage units whose capabilities are increasing day after day have contributed to recording countless numbers of high-quality digital images that record the smallest details that workers in the field of art and design can benefit from in creating many Design ideas in various fields. The research aims to study the mechanism of recording high-resolution images of the surface of the globe, including the creations of the Almighty Creator and the changes that occurred in it due to climatic changes and urban encroachment of human beings and how to benefit from the cosmic and urban systems in inspiring designs suitable for printing textile fabric pendants that contribute to completing the aesthetic vision of the Interior design with furnishing fabrics for the modern home. The research relies on the descriptive analytical approach to study the aesthetics of digital aerial photography of the surface of the globe, as well as the experimental approach to obtain innovative design ideas for printed hanging textile that suit the purpose of modern home furnishing, The researcher has reached many important results, including that digital aerial photography of the Earth's surface can secrete millions of images and design elements that help the designer to invent renewable and diverse design ideas. The researcher also found that digital aerial imagery of the surface of the globe is variable and varied even if it is for the same spot on the surface of the globe due to climate changes as well as continuous urban sprawl. The researcher recommends in-depth study and analysis of digital aerial photos of the surface of the globe and benefit from them in various fields of art and design and in the field of textile printing design in particular

# **Keywords:**

Aerial photography ،Remote Sensing ,Textile printing design ،Printed hanging textile.

عملية التصميم من الأنشطة الواعية التي قلما تتخذ من العشوائية طريقا للوصول إلى نتائج مميزة، ما يتطلب بذل الكثير من الجهد من قبل المصمم في البحث عن مواد مرجعية يمكن الاعتماد عليها في بناء الأفكار التصميمية، وفي مجال تصميم طباعة المنسوجات على وجه الخصوص فالطبيعة أحد أهم المصادر العامر بالكنوز، فيوما بعد يوم يكتشف اإلنسان مجموعة كبيرة من العناصر الموجودة في الطبيعة التي حبانا بها الخالق سبحانه وتعالى. وبمرور الزمن تتعدد االكتشافات ولن يصل الإنسان إل كل ما خلقه الله سبحانه وتعالى في الكون فصدق الله العظيم حين قال "وما أوتيتم من العلم إلا قليلا" ، ففي بادئ األمر لم يستطيع اإلنسان أن يالحظ إال األشياء القريبة منه وبتطور العلم والمعرفة استطاع االنسان اختراع آلة التصوير التي يمكنها تسجيل المشاهد التي تقع في نطاق رؤية العين البشرية ، إال أنه ما لبس أن تمكن من اختراع العدسات التي مكنته من التكبير ما ساعد على اختراع الميكروسكوب الذى مكن اإلنسان من رؤية الكائنات والعناصر متناهية الصغر، وقد

**مقدمة:**

كان من نتاج االكتشافات واالختراعات البشرية المتتالية أن استطاع اإلنسان اختراع الكمبيوتر الذى مكنه من تسجيل الصور ومعالجتها رقمياً فتمكن من تسجيل صور الخلايا الحية , والكائنات الدقيقة, والأشجار و النباتات المتنوعة والصخور الرسوبية )البلبيسي، ميادة - الصياد، غادة- جعفر، رانيا " جماليات الصخور الرسوبية كمصدر لتصميم المعلقات النسجية المنفذة بأسلوب الجوبلان" المقالة 21 ، المجلد 5، العدد 19 ، يناير فبراير 2020 ، الصفحة442 - 462 ) و غيرها من العناصر الطبيعية التي تتميز بالتنظيم والجمال الإلهي. وقد توصل الإنسان إلى اختراع الأقمار الصناعية التي يمكنها أن تصور الأجرام السماوية وتصور سطح الكرة الأرضية. ذلك أنه أمكن للإنسان رؤية مناظر طبيعية لم يكن قادرا على رؤيتها بعينه المجردة من قبل (4 pp nl,DAELS .L (كما استخدم التصوير الجوي في مجاالت الدراسات المسحية والجيولوجية لسطح الكرة الأرضية كما استخدمت الكاميرات الطائرة في تصوير المساحات المختلفة من سطح الكرة الأرضية لأغراض التنبؤ بالظواهر المناخية والطبيعية. (T. Strozzi , C. Ambrosi and H. Raetzo 2013, pp 2567)، إن الصور التي تلتقطها الكاميرات الطائرة واألقمار الصناعية عامرة بالعناصر الطبيعية والمصطنعة بواسطة اإلنسان وتعد مصدرا زاخراً بالمواد المرجعية التي يحتاجها مصمم طباعة المنسوجات من أجل تطوير وتحديث أفكاره التصميمية ، وفيما يلي يقدم البحث إطارا نظريا للتصوير الجوي واالستشعار عن بعد كما يقدم تحليال فنيا وجماليا لمجموعة مختارة من نماذج الصور الرقمية الجوية وما بها من عناصر ومالمس سطحية يمكن من خاللها ابتكار مجموعة من التصميمات القابلة للتطبيق في مجال تصميم أقمشة المعلقات النسجية المطبوعة والتي تعد من أهم العناصر المكملة ألقمشة التأثيث المستخدمة في التصميم الداخلي للمنزل الحديث.

## **Statement of the problem:البحث مشكلة -1**

- الحاجة إلى أفكار تصميمة مستحدثة تعتمد على العناصر الطبيعية كمادة مرجعية. - كيف يمكن استخدام الصور الجوية الرقمية في استحداث تصميم طباعة أقمشة المعاقات النسجية باالعتماد على التطور التكنولوجي السريع في مجال التصوير والتصميم الرقمي. ومدى قابليتها للتطبيق في مجال التصميم الداخلي.

## **-2 أهمية البحث: Importance**

تكمن أهمية البحث في تركيزه على دراسة التصوير الرقمي الجوي والاستشعار عن بعد لسح الكرة الأرضية ومدى الاستفادة منه في استحداث تصميمات طباعة أقمشة المعلقات النسجية من خالل استخدام تطبيقات الحاسب اآللي المتخصصة في معالجة الصور والرسوم الرقمية.

#### **-3 أهداف البحث:Objectives**

- التأكيد على ابراز دور التكنولوجيا في الوصول إلى العديد من االكتشافات التي تسهم في وضع منهجية لتصميم طباعة المنسوجات بالاستعانة بالصور الرقمية الجوية لسطح الكرة الأرضية ومعالجتها ببرامج الحاسب الآلي " الفوتوشوب، واإلليستريتور" بغرض الوصول إلى أفكار لتصميم المعلقات النسجية التي تالئم تأثيث الفراغات الداخلية للمنزل الحديث. - إبراز دور مصمم طباعة المنسوجات في الوفاء باحتياجات المستهلك من المعلقات النسجية المطبوعة المعاصرة والتي تلائم الاتجاهات الحديثة في التصميم الداخلي للمنزل المعاصر .

## **-4 فروض البحث:Assumption**

- يفترض البحث أنه يمكن االستفادة من التطبيقات العملية للتصوير الرقمي الجوي واالستشعار عن بعد في الوصول الي صيغ ابتكارية جديدة في مجال تصميم طباعة أقمشة المعلقات النسجية التي تالئم الزوق الحديث في التصميم الداخلي للمنزل المعاصر. **مجلة العمارة والفنون والعلوم االنسانية - المجلد الخامس - العدد الثالث والعشرين سبتمبر 2020**

- يمكن تطوير تصميم طباعة المعلقات النسجية من خالل استخدام التكنولوجيا والتقنيات الحديثة في التصوير ومعالجة الصور والرسوم باستخدام تطبيقات الحاسب اآللي مع االحتفاظ بالقيم الجمالية للعناصر الطبيعية التي أبدعها الخالق على سطح الكرة الأرضية.

# **-5 منهجية البحث:Methodology**

يعتمد البحث على المنهج الوصفي التحليلي في وصف وتحليل الصور الرقمية الجوية لسطح الكرة الأرضية، وكذلك الأفكار التصميمية المبتكرة لطباعة المعلقات النسجية، كما يعتمد على المنهج التجريبي في ابتكار مجموعة من الحلول المستحدثة لمالئمة تلك التصميمات مع أقمشة تأثيث الفراغات الداخلية للمنزل الحديث.

## **-6 حدود البحث:Limits**

**حدود زمنية:** الصور الرقمية الجوية لسطح الكرة األرضية على مواقع االنترنت عام 2019 **حدود مكانية:** الصور الرقمية الجوية لسطح الكرة األرضية بصفة عامة. **حدود موضوعية:** دراسة وتحليل الصور الرقمية الجوية لسطح الكرة األرضية وما بها من عناصر طبيعية وغير طبيعية نشأت بفعل التوسع العمراني البشرى

# **-7 اإلطار النظري: Framework Theoretical**

#### **-1-7 التصوير الجوي Photography Aerial**

عرف االنسان التصوير ومن ثم التصوير الجوي قبل ظهور االستشعار عن بعد والتصوير الفضائي وكانت من خالل التصوير الجوي، وهناك جدال في تصنيف الصور ووصفها بأنها صور جوية، فالصور الجوية تختلف عن الصور العادية، ويمكن الحكم على أي صورة بأنها صورة جوية يحن يتوافر فيها ثالث نقاط أساسيه:

- يتم التقاط الصور من موضع علوي )غير مألوف(
- في العادة يتم تسجيل موجات األشعة تحت الحمراء.
- يتم التقاط الصور بمقاييس لم يعتاد اإلنسان على رؤيتها بالعين المجردة. (/edu.colorado.www://http( ويمكن توضيح الفارق بين التصوير والتصوير الجوي والتصوير الفضائي من خالل إجراء المقارنة التالية:

| التصوير الفضائ <i>ي</i>                                               | التصوير الجوي                                         | التصوير التقليدي                                    | وجه المقارنة              | م         |
|-----------------------------------------------------------------------|-------------------------------------------------------|-----------------------------------------------------|---------------------------|-----------|
| محملة على الأقمار<br>الصناعية                                         | محملة على طائرة                                       | في مستوى سطح<br>الأرض                               | موضع الكاميرا             | $\cdot$ 1 |
| عشرات الكيلومترات<br>(مساحة شاسعة)                                    | عدة كيلومترات<br>مربعة (مساحة<br>متوسطة)              | لا تزيد عن مئات<br>الأمتار المربعة<br>(مساحة صغيرة) | المساحة الممكن<br>تصويرها | $\cdot$ 2 |
| كاميرا فائقة الدقة                                                    | كاميرا دقيقة                                          | كاميرا بسيطة                                        | نوعية الكاميرا            | .3        |
| تصوير اجهزة ارسال<br>واستقبال وتسجيل بيانات<br>الأشعة الكهرومغناطيسية | <del>تصوير ضوئي</del><br>بالطيف المرئي<br>وغير المرئي | تصوير ضوئي<br>بالطيف المرئي                         | نوعية التصوير             | .4        |
| تسجيل بيانات رقمية                                                    | أفلام مخصصة                                           | أفلام عادية                                         | نوعية وسيط التسجيل        | .5        |

**جدول )1(: يوضح مقارنة بسيطة بين أنواع التصوير**

**-2-7 نبذة تاريخية عن التصوير الجوي:** يشير تاريخ تطور التصوير الجوي إلى كثرة المحاولات لتصوير سطح الكرة الأرضية خلال القرن التاسع عشر فقد كان أول محاولة عام 1858 حين قام قائد المنطاد والمصور الفرنسي "جاسبر فيليكس تورناشون" Gaspar Felix Tournachon

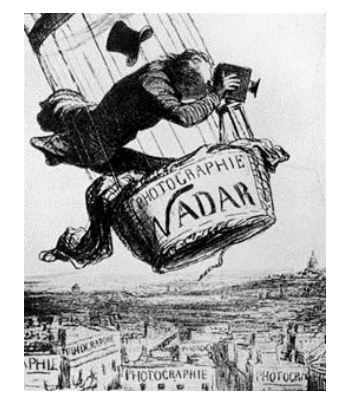

والمعروف ب "نادار" Nadar بالتقاط صورة جوية للريف في باريس من على ارتفاع 80 متر فوق سطح الأرض، والمحاولة التالية كانت ل " جيمس والاك " James Wallace حين التقط صورة لبوسطن عام 1860م ، ونظرا لحاجة التصوير للكثير من المعدات فقد استطاع "تريبوليه" Triboulet تجهيز أول منطاد يطير في مهمة تصوير جوى لباريس عام 1879 م

شكل )1(: يوضح تصوير كاريكاتيري للمصور نادار بعنوان "ارتقاء التصوير الفوتوغرافي لحالة الفن"، لرسام الكاريكاتير أونوريه دونييه Honoré Daunier . نُشْر في Le Boulevard في 25 مايو 1862.

(https://ar.wikipedia.org/wiki/)

والتقطت أو صورة جوية من كاميرا مثبته على صاروخ بواسطة المخترع السويدي "ألفريد نوابل" Nobel Alfred عام 1897م، ونتيجة للتطور السريع في عالم التصوير استطاع "أرثر باتوت"Batut Arthur أن يلتقط صورة جوية من كاميرا محملة على طائرة ورقية في عام 1889 م وفى عام 1903 م استطاع "جوليس نيوبرانر" Neubranner Julius أن يلتقط صورة رائعة ألحد القصور وتظهر فيها جناحي حمامة كانت تحمل كاميرا التصوير وتم عرض الصورة بالمعرض الدولي للتصوير الفوتوغرافي في در يزدن 1909 م، وما كان للطائرات أن تستخدم كمنصات للتصوير الجوي إال بحلول (Lillesand T. M and Kiefer R. W. 1994. pp 5) . م 1909 عام العام هذا

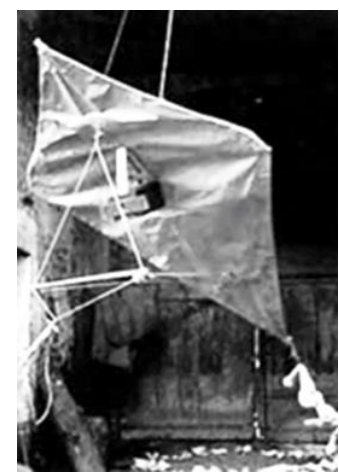

**شكل )2(: يوضح طائرة باتيوت الورقية التي ثبت عليها كاميرا التصوير ) http://www.papainternational.org/history.asp(**

والتقط أول فيلم تسجيلي جوى صامت لمدينة روما عام 1909 م وكانت مدته 3 دقائق و23 ثانية. ولم يحظى التصوير الجوي بالاهتمام الكبير إلا مع قيام الحرب العالمية الأولى لأسباب استخباراتية، حيث استعملت آلة التصوير الجوي النصف أوتوماتيكية التي صممها الروسي "بوت" الذي كان يعمل مهندس عسكري برتبة كولونيل عام 1911م، مع بداية عصر األقمار الصناعية بدأ العالم في استخدامها في أغراض متعددة منها التصوير الجوي وأطلق على تقنية التصوير الجديدة هذه بتقنية االستشعار عن بعد كما أطلق على الصور المنتجة بتلك الطريقة بالصور الفضائية للتمييز بينها وبين الصور الجوية الملتقطة بواسطة الطائرات.

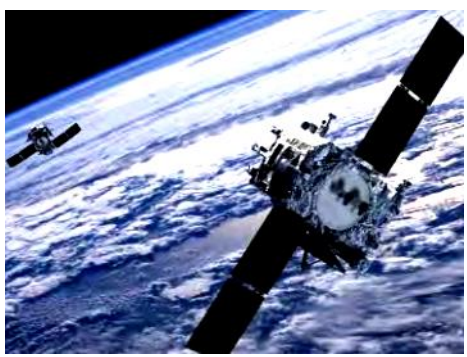

شكل **(3): يوضح شكل الأقمار الصناعية المستخدمة في التصوير الفضائي <b>(Dawod, Gomaa M., 2013, pp 4)** 

## **-3-7أنواع الصور الجوية:**

يمكن تقسيم أنواع الصور الجوية إلى ثالث أنواع تبعا لموقع آلة التصوير بالنسبة للهدف المطلوب تصويره إلى ما يلي:

**الصور العمودية:**

ويعد التصوير العمودي الأكثر أهمية بين جميع الصور الجوية ذلك أنه أقل تشوها كما يمكن استخدامه في الحصول على بعض القياسات الدقيقة لألجسام.

 **الصور المائلة:**

وهي التي يتم التقاطها من مصدر مائل بزاوية حادة بالنسبة للهدف المراد تصويرة، أي بشكل غير عمودي ولذلك فهي تغطى مساحات أكبر من تلك التي يمكن تصويرها عن طريق التصوير العمودي. كما تعطى أشكال مألوفة للعين البشرية كما لو كان المشاهد ينظر إلى المنظر من فوق أحد التلال أو الجبال المرتفعة (الصالح، محمد عبد الله. 1996 م- ص 7).

## **-4-7االستشعار عن بعد:**

يعرف بأنه علم دراسة الأهداف والظواهر دون الحاجة إلى الاتصال المباشر بها وذلك من خلال الأشعة الكهرومغناطيسية المنعكسة من تلك الأهداف ويعرف "كيوران" Curran الاستشعار عن بعد على أنه استخدام للأشعة الكهرومغناطيسية الت تولدها أجهزة االستشعار عن بعد لتسجيل صور للبيئة المحيطة والتي يمكن تفسيرها للحصول على معلومات مفيدة في مجال ما (260 pp .1985,Curran .J .P(كما ذكر "هاريس 1987 م" أنه يمكن تعريف االستشعار عن بعد على أنه استخدام أجهزة االستشعار عن بعد والتي تعمل بأطوال موجيه من الطيف المرئي وأخرى بالغة الصغر وذلك بغرض جمع معلومات عن الغلاف الجوي للأرض واليابسة والمسطحات المائية والجليدية (220 R. Harris. 1987, pp)

#### **-7 -5 تطبيقات االستشعار عن بعد:**

تطبيقات الاستشعار عن بعد كثيرة ومتنوعة ف المجالات العلمية والهندسية وغير ها من المجالات مثل الزراعة واستصلاح األراضي، وإنتاج الخرائط وتخطيط شبكات الري والمجتمعات العمرانية وشبكات الطرق والكباري والتطبيقات العسكرية والجيولوجية ورصد الظواهر الطبيعية ومتابعة المتغيرات التي تطرأ عليها ، ويستخدم الضوء المرئي بصفة أساسية في

التصوير الجوي ، وإن كانت هناك بعض المعدات المستخدمة في التصوير الجوي وكذلك التصوير الفضائي (الاستشعار عن بعد) تستخدم أطياف الضوء الغير مرئي ذات الأطوال الموجية القريبة، حيث تستخدم الأشعة الفوق بنفسجية والتي تتراوح أطوالها الموجية بين 0.1 مايكرومتر إلى 0.4 مايكرومتر في األغراض الجيولوجية وتحديد أنواع الصخور ، كما تستخدم الأشعة تحت الحمراء الانعكاسية أو الحرارية أو الانبعاثية في التطبيقات الزراعية والمائية والعسكرية.

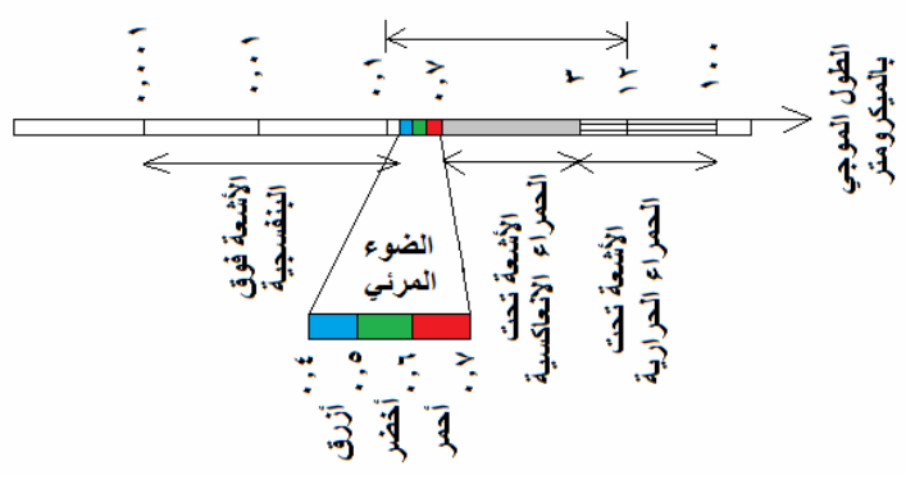

الضوع المستخدم في التصوير الجوى و الفضائي

**شكل )4(: يوضح أطياف الضوء المستخدم في التصوير الجوي والفضائي )االستشعار عن بعد( (Dawod, Gomaa M., 2013, pp 24)**

**-6-7 مميزات التصوير الجوي واالستشعار عن بعد:** ● ا**لمسح الشامل:** يغطي مساحات شاسعة من سطح الكرة الأرضية مما يعطيه الأفضلية في مقارنة التغيرات التي تطرأ على سطح الكرة الأرضية وبيئاتها المختلفة سواء كانت غابات أو صحاري أو مساحات مأهولة بالسكان

- **التكرارية:** فمن الممكن أن تتم دراسة ظاهرة معينة التغيرات التي تحدث في منطقة معينة على فترات زمنية محددة ومتساوية سواء كانت تلك التغيرات بفعل الطبيعة أو بفعل البشر
- **قلة التكلفة:** فالصور الملتقطة بواسطة األقمار الصناعية كثيفة البيانات ولمساحات جغرافية شاسعة غالبا ما توفر الوقت والجهد**.**

**الدقة العالية:** أن تقنية التصوير الجوي واالستشعار عن بعد توفر كم هائل من البيانات بالغة الدقة.

 **أمكانية الربط مع تطبيقات أخرى:** أن الصور الملتقطة بتلك الطريقة الرقمية تمكننا من معالجتها ببرنامج أخرى لمعالجة الصور وقواعد البيانات.

 **أرشفة ضخمة:** يمكن أرشفة تلك البيانات للصور الملتقطة على نطاق واسع حتى مع زيادة دقة تلك الصور التي تلتقطها (الأقمار الصناعية والمستشعرات (Dawod, Gomaa M., 2013 pp 5)

> **-8 اإلطار العملي للبحث :Framework Practical -1-8 كيفية التعرف على العناصر المكونة للصور الرقمية الجوية:** هناك عدة عناصر رئيسية تساعد في التعرف على الكائنات والعناصر الموجودة بالصور الرقمية هي:

 النغمة اللونية )Hue): وتشير إلى لون العناصر الموجودة في الصورة، وتعد النغمة اللونية أبسط الوسائل التي تحدد العناصر في الصور الرقمية، فبدون اختلافات لونية لا يمكن تمييز أي من العناصر الأخرى.  **الحجم )Size):** ينبغي مراعاة حجم العناصر في الصور الرقمية مع مراعات مقايس الصور والمسافات التي التقطت منها، فمراعاة الحجم ومقاييس التصور كفيل بأن يساعد في تمييز بركة ماء صغيرة من بحيرة كبيرة الحجم.

 **الشكل )Shape):** ويشير إلى التخطيط العام للعناصر، ففي الصور الجوية في حالة وجود بعض األشكال الهندسية العادية فإن ذلك يشير إلى وجود نشاط بشرى وبالتالي وجود اإلنسان، ومن الممكن التعرف على العناصر في الصور الرقمية الجوية من خالل شكلها كمالعب كرة القدم والطرق السريعة وغيرها

 **الملمس )Texture):** بسبب توالى تغير الدرجات اللونية بالصور فإن ذلك يؤدى إلى اإلحساس بوجود الملمس الناعم أو الملمس الخشن، ففي حال قمنا بتصور صورة لغابات تظهر الأشجار بملمس خشن في حين تظهر برك المياه الراقدة بملمس ناعم يعكس المشهد من حوله.

 **األنماط التكرارية )Patterns):** أو الترتيبات الخاصة التي تظهر في الصور الجوية، ويجب الوضع في االعتبار أن هناك فارق بين مجموعة متكررة من الأشجار تظهر في موقع غير مرتب، وبين نفس الأشجار في مكان استعمره الإنسان وأدخل عليه بعض التعديلات في ترتيب توزيع تلك الأشجار ، فقد عمد إلى توزيعها في صفوف وتجمعات كالبساتين.

 **الظالل )Shadows):** أن الظل عنصر هام جدا في الصور الجوية، حيث يساعد في تحديد ارتفاع العناصر إال أنه في نفس الوقت قد يحجب بعض العناصر الموجودة تحته مباشرة.

 **الموقع )Site):** ويشير إلى الموقع الطوبوغرافي والجغرافي لمكان التصوير، وهي خاصية مهمة جدا في تحديد أنواع النباتات واألشكال األرضية والصخرية فوجود دائرة بالصورة الجوية في منطقة صناعية قد تعنى وجود خزان كبير مثال، في حين أنه في حالة وجود دائرة في منطقة صخرية قد يشير إلى وجود فتحات بركانية على سبيل المثال.

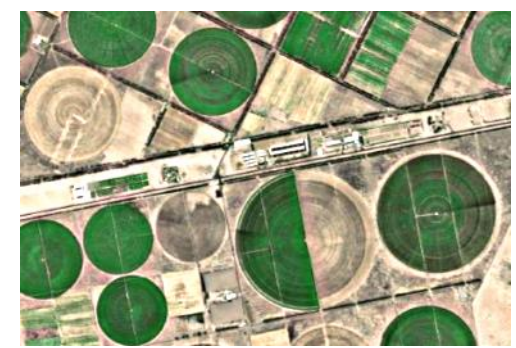

**شكل )5(: يوضح تصوير جوى عمودي لدوائر مزروعات صناعية**

### **-2-8 معالجة الصور الجوية الرقمية:**

على الرغم من القدرات الهائلة إلنسان في تفسير بيانات الصور بصرياً وما له من قدرة على التمييز بين ماليين األلوان، إال أن هناك حاجة إلى التوسع في معالجة الصور رقميا، فهناك حدود لتمييز العين لبشرية للدرجات اللونية القريبة وتقل قدرة الإنسان على التمييز بين الألوان في حالة اختلاطها بدرجات الظلال الرمادية ففي حال تم عرض 256 درجة لون مختلط بالرمادي على شخص ففي أحسن الأحوال يمكن أن يميز بين 10 درات لونية ويتم فقد بقية الدرجات. كما أن العين البشرية لديها قدرة عالية على تمييز الأعماق حتى 400 متر فقط.

إلا أن أجهزة الكمبيوتر ليس لديها أي مشكلة في التمييز بين تلك الألوان ال 256 ولن تقف قدرة الكمبيوتر عند هذا الحد ولكنها يمكنها تصنيف تلك الألوان واستخراج بعضها وعرضها بألوان زائفة ودمجها ومقارنتها ناهيك عن السرعة الفائقة في انجاز كل تلك المهام وبدقة عالية جدا. )/edu.colorado.www://http )كما تظهر أهمية الكمبيوتر الفائقة في قدرته على تخزين مالين الصور الرقمية والتي تساعد في تحسين دقة نتائج تحليل بيانات الصور الجوية مما يسهم في الحصول

على صورة أعلى دقة من المدخالت نفسها ويشار إلى البحث في ذلك المجال بما يعرف بالبحوث فائقة الدقة. .R .F( (2006, pp 20وفى حين استطعنا تسجيل الصور الجوية والفضائية فإنه ينبغي تطبيق بعض المعالجات الأولية الم

على الصور المخزونة بهدف تصحيح أي تشوهات أو أي عيوب بتلك الصور وتشتمل عمليات التصحيح على ما يلي: 1- التصحيح الهندسي: فيجب تصحيح العيوب الناجمة عن وجود بعض التضاريس المتنوعة وكذلك انكسارات الأشعة الضوئية الناجمة عن مرور الضوء خالل طبقات الغالف الجوي، ويمكن إجراء التصحيح الهندسي من خالل إجراء خطوتين األولى هي استخدام بعض البيانات والمعادالت الهندسية المتعلقة بأسلوب حركة الطائرة حاملة أجهزة التصوير الجوي أو الأقمار الصناعية حاملة أجهزة التصوير الفضائية والخطوة الثانية تتم من خلال إجراء مطابقة للصور مع بعض الأهداف األرضية معلومة اإلحداثيات باستخدام تقنية ال GPS.

-2 إزالة التشويش: وفيا يقوم الكمبيوتر بتطبيق بعض المعادالت والسيناريوهات التي من الممكن أن تعمل على إزالة التشويش بالصور والناجم عن العوامل الجوية وطبقات الغالف الجوي المتنوعة.

-3 التصحيح الموجي: إلزالة العيوب الناجمة عن ضعف أو توقف أحد مستشعرات التصوير. .,M Gomaa ,Dawod( 2013 pp 102)

وتوفر مواقع األنترنت الخاصة بالتصوير الفضائي مجموعة من الخيارات التي تساعد في إزالة التشويش بالصور الملتقطة وكذلك تعطى العديد من الخيارات المتعلقة بالتركيز على الغطاء األخضر في منطقة جغرافية ما أو نسبة الرطوبة والمياه بتلك المنطقة وكذلك جيولوجيا سطح الكرة الأر ضية ويمكن ذلك من خلال استخدام التطبيقات المتوفر على أي من مواقع الرصد الجوي الموجودة على شبكة المعلومات الدولية (الأنترنت)، وقد استخدم الباحث تطبيق Sentinel Hub playground الموجود على موقع Hub Sentinel والشكل التالي يوضح واجهة البرنامج.

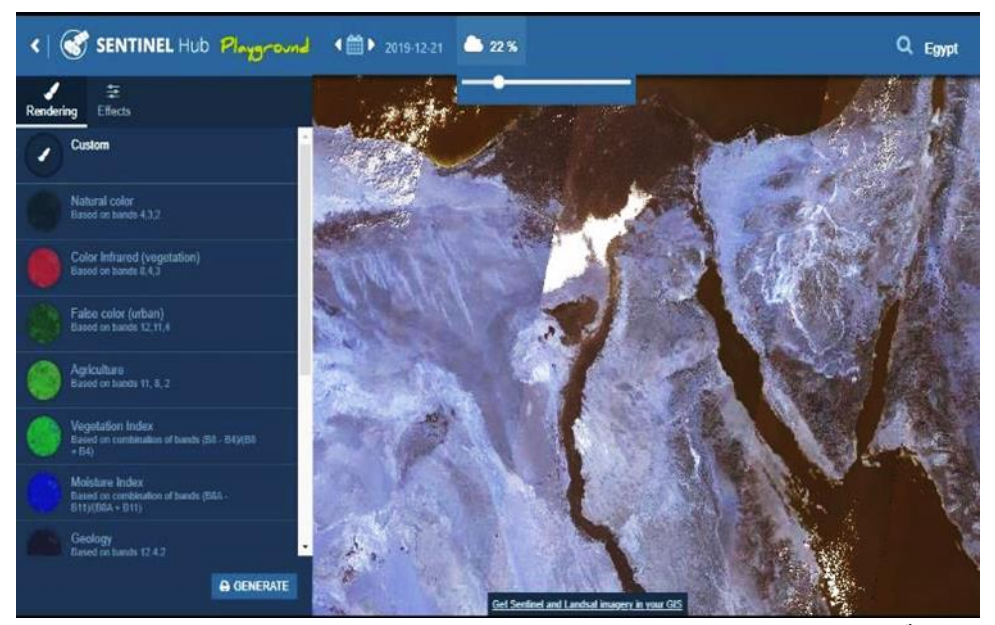

**)https://apps.sentinel-hub.com/sentinel-playground/( Sentinel Hub playground تطبيق واجهة :(6 )شكل**

**وتمكن الباحث من خالل استخدام خيارات اإلظهار في الحصول على النتائج التالية:**

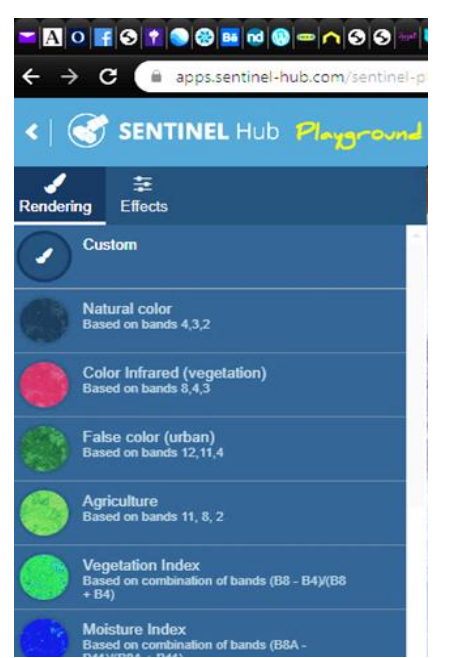

**شكل )7(: يوضح قائمة خيارات اإلظهار ببرنامج playground Hub Sentinel**

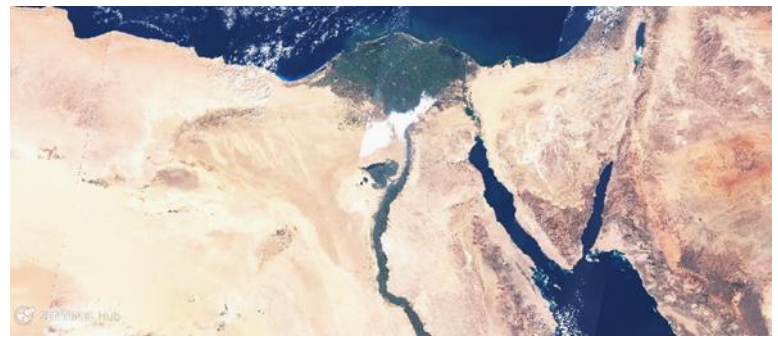

شكل (8): يوضح صورة فضائية لموقع جمهورية مصر العربية بالألوان الطبيعية (Natural color)

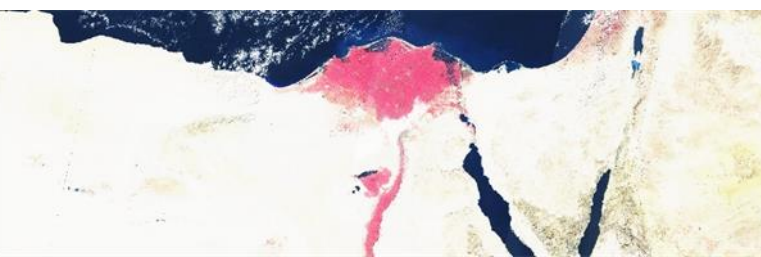

**شكل )9(: يوضح صورة فضائية لموقع جمهورية مصر العربية بلون األشعة تحت الحمراء )الغطاء النباتي( ) Infrared Color( (vegetation)**

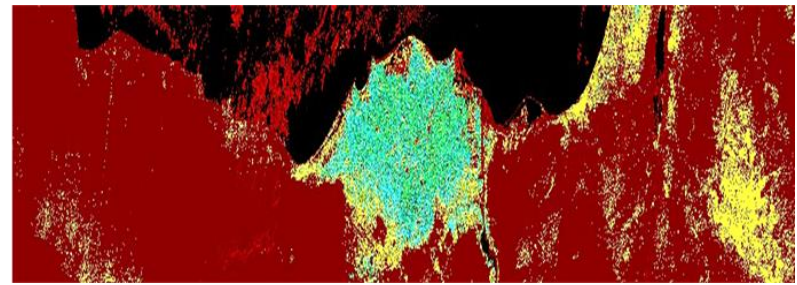

**شكل )10(: يوضح صورة فضائية لموقع جمهورية مصر العربية النعكاسات أشعة عن )الغطاء النباتي( )Vegetation Index(**

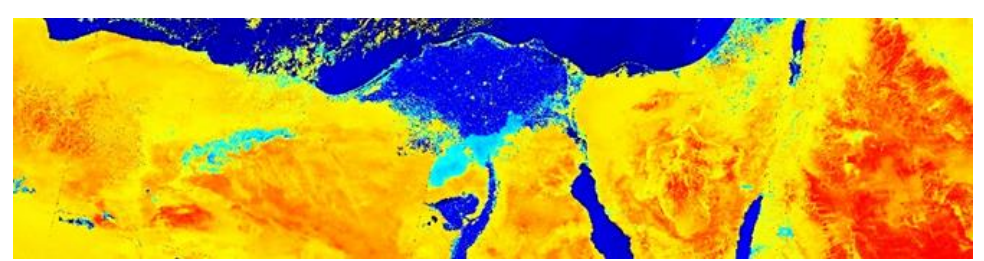

**شكل )11(: يوضح صورة فضائية لموقع جمهورية مصر العربية ومؤشر الرطوبة بها )Index Moisture)**

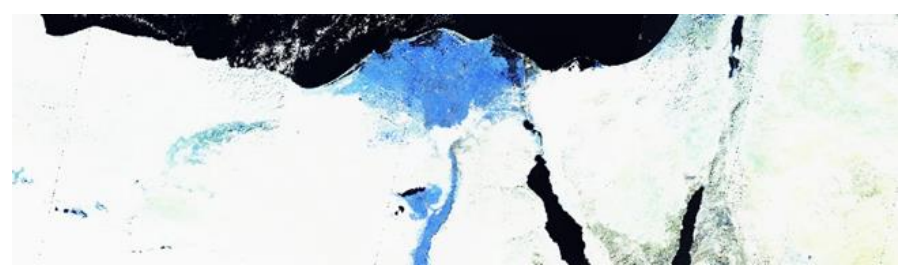

**شكل )12(: يوضح صورة فضائية لموقع جمهورية مصر العربية بتأثير الغالف الجوي )penetration Atmospheric)**

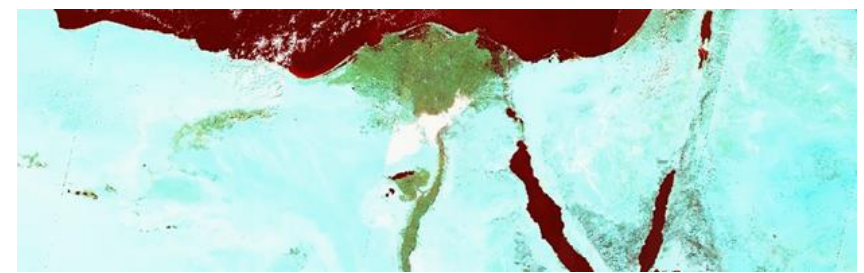

**شكل )13(: يوضح صورة فضائية لموقع جمهورية مصر العربية بتأثير موجات تحت الحمراء القصيرة )SWIR)**

ويتضح من النتائج السابقة أنه يمكن الحصول على العديد من المتغيرات اللونية لنفس اللقطة التصويرية، وقد تمكن الباحث وباستخدام نفس التطبيق (Sentinel Hub playground) من الحصول على أفكار لونية وملامس متنوعة لنفس اللقطة من خلال إضافة بعض التأثيرات (Effects) والمتمثلة في تصحيح تأثير الغلاف الجوي (Atmospheric correction) على الصورة وكذلك تأثير ال (Gain, Gamma)

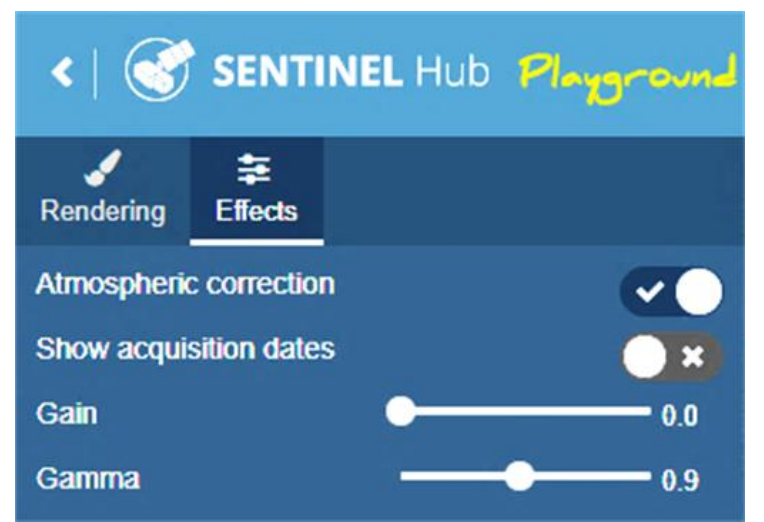

**شكل )14(: يوضح قائمة التأثيرات )Effects )التي يوفرها برنامج )playground Hub Sentinel )وما توفره من خيارات**

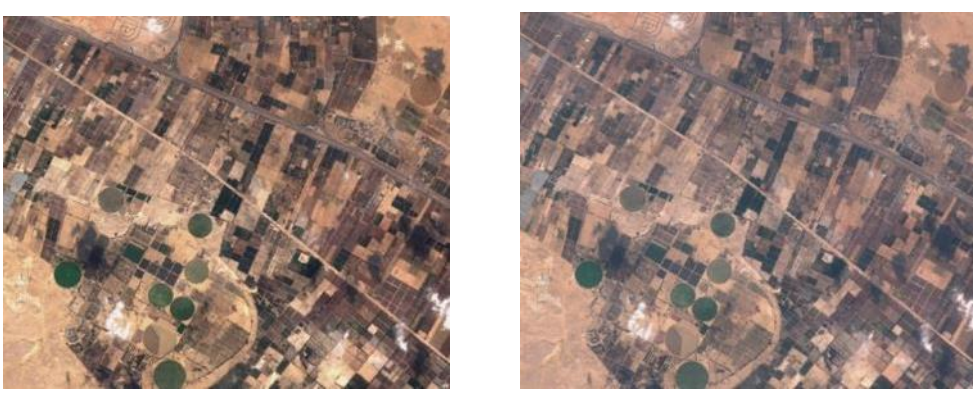

شكل (15): يوضح التحسن في جودة اللقطة التصويرية بعد استخدام تأثير (Atmospheric correction) **على اليمين اللقطة بدون تصحيح وعلى اليسار اللقطة بعد التصحيح**

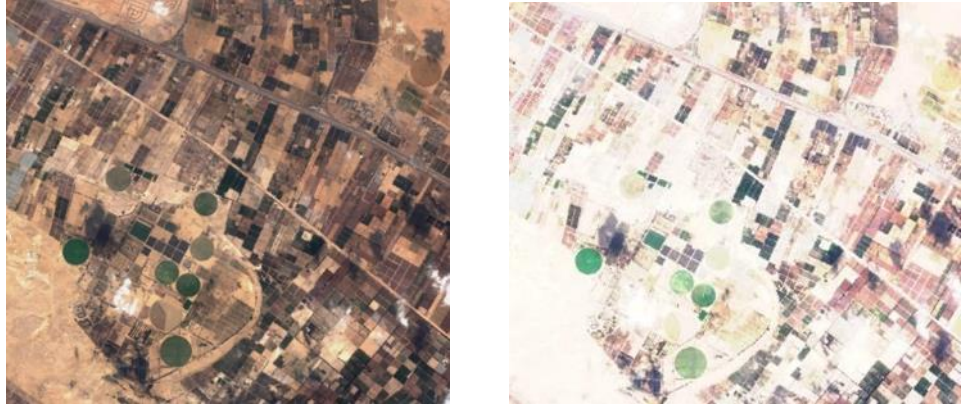

**شكل )16(: يوضح التغير الكبير في إضاءة وألوان اللقطة التصويرية بعد استخدام تأثير )Gain )بحيث تم تغيير قيمته )من صفر إلى 2.5( على اليمين اللقطة قبل زيادة قيمة التأثير )Gain )وعلى اليسار اللقطة بعد زيادة القيمة**

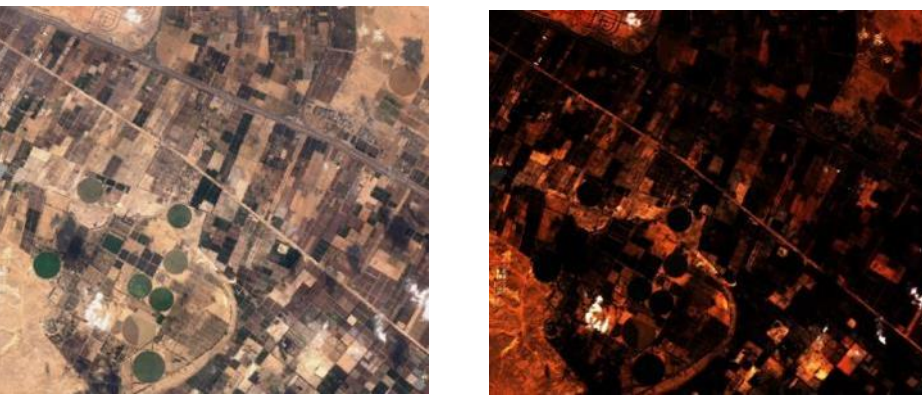

**شكل )17(: يوضح التغير الكبير في إضاءة وألوان اللقطة التصويرية بعد استخدام تأثير )Gain )بحيث تم تغيير قيمته )من صفر إلى 2.5( على اليمين اللقطة قبل زيادة قيمة التأثير )Gain )وعلى اليسار اللقطة بعد زيادة القيمة**

وإلى جانب تلك القدرات التي توفرها تلك التطبيقات التي تتعامل مع الصور الفضائية لألقمار الصناعية إال أن بعض المواقع توفر مجموعات متنوعة من الصور الجوية عالية الوضوح والمعالجة رقمياً ألغراض االستخدامات الدعائية وزيادة نسبة المشاهدة للمواقع المملوكة للشركات العالمية مثل شركة جوجل Google العمالقة التي تعمل في مجال األنترنت وتمتلك أقمارا صناعية مخصصة لأغراض الاتصالات والأنترنت ، كما أن لها تطبيقات في مجال التصوير الجوي والفضائي معروف ب Earth Google ، تلك الصور عبارة عن مكتبة رقمية ضخمة لمادة مرجعية تزخر بالعديد من العناصر والمالمس والمجموعات اللونية التي تصلح في مجال تصميم طباعة المنسوجات )الهادي، هدى عبد الرحمن و عفيفي، 2011 -ص 23) فمنها ما هو طبيعي يسجل ابداعات الخاق سبحانه وتعالى ، ومناه ما هو لأماكن عامرة بفعل الزحف السكاني والتعمير والتشييد المستمر للإنسان ومنها ما يمزج بين الطبيعي والمصطنع كما يتضح من الأشكال (19-18) ، ولكل منهم قيمه التشكيلية والجماليات التي يمكن االستفادة منها في تصميم طباعة أقمشة المعلقات النسجية

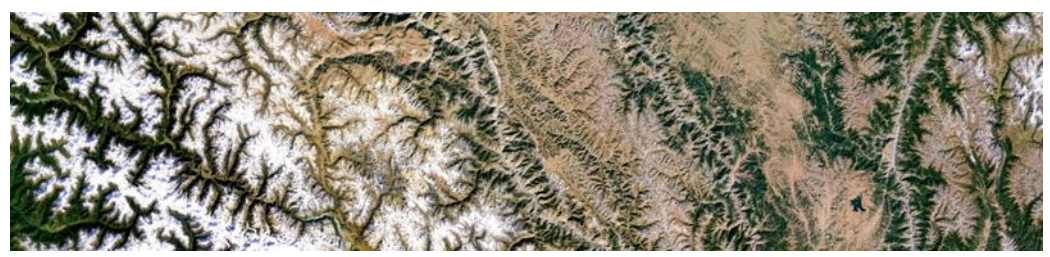

**شكل )18(: يوضح المالمس السطحية الطبيعية للكرة األرضية بأحد المواقع )/[com.withgoogle.earthview://https](https://earthview.withgoogle.com/))**

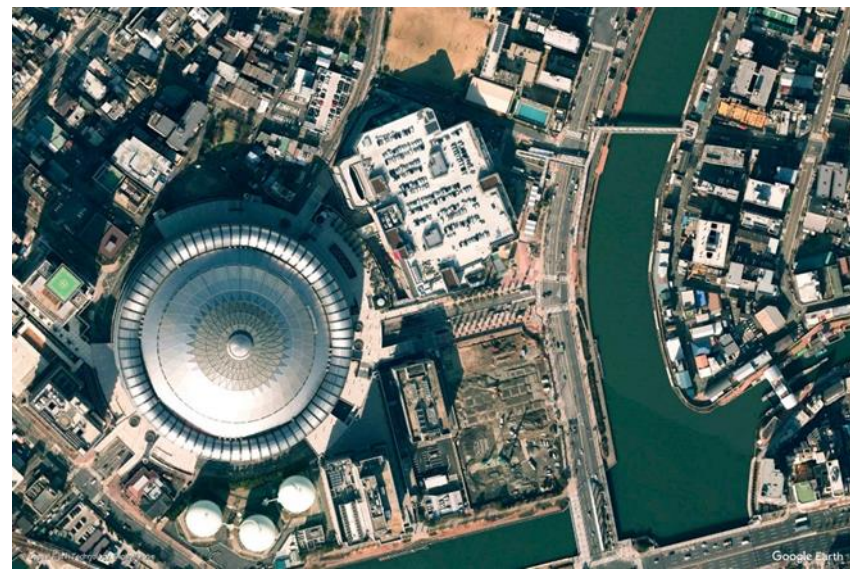

**شكل )19(: يوضح التوسعات العمرانية بفعل اإلنسان بأحد المواقع على سطح الكرة األرضية )[/com.withgoogle.earthview://https\)](https://earthview.withgoogle.com/)**

## **-3-8 التصميمات المبتكرة:**

من خلال الاستعانة بقدرات تطبيقات معالجة الصور الجوية والفضائية التي توفرها مواقع الأقمار الصناعية وشبكات البحث وكذلك باستخدام ما يوفره تطبيق معالجة الصور الرقمية )Photoshop Adobe )وعن طريق الدمج بين مجموعات الصور المتنوعة في لعناصر والألوان والملامس العضوية أو الصناعية فإنه يمكن الحصول على العديد من الأفكار التصميمية لطباعة أقمشة المعلقات النسجية المتوائمة مع أساليب التصميم الداخلي الحديث والمعاصر، والتي يجب أن توظف التوظيف المالئم لكل فراغ داخلي وكذلك قطع األثاث المستخدمة في نفس الفراغ

وقد أجرى الباحث عدة تجارب تصميمية لأقمشة المعلقات المطبوعة بالاعتماد على التصوير الجوي والفضائي، ومن خلال استخدام تطبيقات الكمبيوتر جرافيك في التصميم والتكرار (Adobe Photoshop CC - Sentinel Hub playground) بغرض الحصول على تصميمات تصلح لطباعة أقمشة المعلقات النسجية.

## **-1-3-8 الفكرة التصميمية )1(:**

إن الغرض الرئيسي من تحليل ودراسة التصوير الجوي والتصوير الفضائي هو البحث عن مود مرجعية جيدة يمكن استخدامها في استلهام أفكار التصميمات التي توائم الذوق الحديث في فرش وتجميل الفراغات الداخلية للمنزل الحديث فقد اعتمد التخطيط للفكرة التصميمية (1) على الدمج بين أكثر من نوعين من العناصر ، النوع الأول هو أشكال شواطئ أحد المناطق الساحلية وكذلك أشكال التربة الصحراوية إضافة إلى النوع الثاني من العناصر وهو عبارة عن المسقط األفقي لبعض التجمعات العمرانية الموجودة بالقرب من الشواطئ ، حيث تم تقسيم المساحة الكلية للتصميم إلى قاعدة شبه دائرية أسف التصميم وتم ربطها بمساحة أخرى على اليسار عبارة عن اشكال لعض الصخور بالمناطق الصحراوية في حين تم توزيع عناصر أخرى تمثل شواطئ لمنطقة ساحلية مع بعض التجمعات العمرانية ولكن بدرجات لونية قاتمة مما يساعد في إضافة نوع من تركيز نظر المشاهد ناحية العناصر الرئيسية بقاعدة التصميم ، ويتضح من شكل )20( أن التصميم قد اعتمد على استخدام مجموعة لونية من درجات اللون الأزرق ودرجات البيج الفاتح في حين استخدمت مجموعة من درجات اللون البنى والأخضر للتأكيد على سيادة بعض العناصر ، ، ويقترح البحاث استخدام هذا النوع من التصميمات كمعلق لتزيين غرف الفنادق بأحد المناطق الساحلية. ، وقد اعتمد المصمم على استخدام تطبيقات الكمبيوتر جرافيك المتخصصة في التصميم والتكرار ) CC Illustrator Adobe – CC Photoshop Adobe )للحصول على الفكرة التصميمية ومقترحات التوظيف.

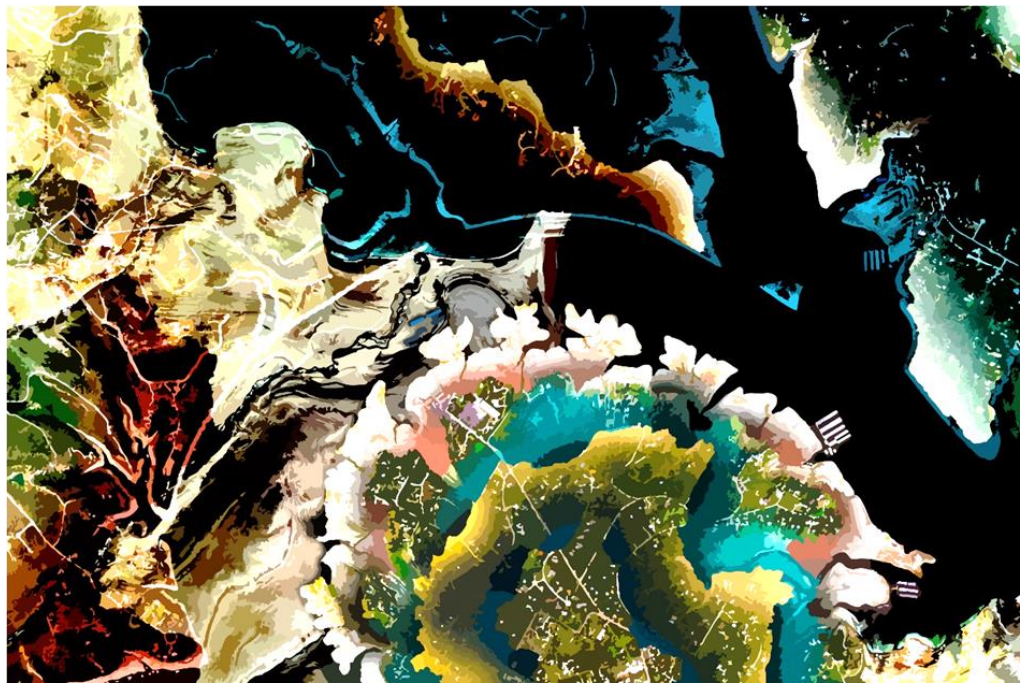

**شكل )20(: يوضح الفكرة التصميمية )1(**

## **-2-3-8 الفكرة التصميمة )2(:**

وفى الفكرة التصميمية (2) استخدم المصمم فكرة بسيطة لتقسيم المساحة الكلية للتصميم ، حيث تم تقسيم التصميم من خالل خطوط متعرجة تشبه التقليمات المائلة والمتباعدة على مسافات غير متساوية وكذلك تقليمات عرضية وامتزجت التقليمات العرضية مع الطولية لتكون ما يعرف بالكاروهات ، كما حاول التأكيد على وجود عناصر رئيسية تتحرك في المقدمة وفى الخلفية عناصر أخرى ثانوية ، فقد استخدم الباحث شكل ألحد الجزر أسفل التصميم وفى أعلى يسار العمل استخدم شكل لشاطئ صخري في رغبة للتأكيد على فكرة امتزاج الطبيعة بالتشييد والبناء الذى يتم بفعل اإلنسان في مواقع متعددة على سطح الكرة الأرضية فسبحان من خلق الإنسان واستعمره في الأرض يسعى فيها ويبنى ويشيد ويعبد ويمهد ، وفى حين كان العنصر الطبيعى الذى يمثله مجموعات الأشكال الصخرية الشاطئية عنصرا رئيسياً فقد استعان المصمم بعناصر ثانوية عبارة عن تصوير عمودي لتجمعات من الهناجر الصناعية التي تأخذ أشكاال هندسية لمربعات ومستطيالت متنوعة المساحة، وقد امتزجت كل تلك العناصر من خلال الاعتماد على استخدام قدرات برنامج ( Adobe Photoshop) التي توفر تقنية الأقنعة ( Masks) التي ساعدت على مزج العناصر دون أحساس بوقفات غير مريحة للعين و دائما ما يلعب اللون دوراً بارزاً في التصميم ، وقد اعتمد المصمم على مزج مجموعة لونية متباينة من الدرجات اللونية الحارة والباردة لإحداث نوع من الاتزان في التصميم ،كما اعتد المصمم على إضافة بعض الظلال المتدرجة التي تضيف بعداً ثالثاً للتصميم وتعطى انطباعا كما لو كنا أماما مشهد مجسم يحاكى قدرة العين البشرية على تمييز األعماق المختلفة ويقترح الباحث استخدام هذا النوع من التصميمات في غرف المعيشة التي تحمل تصميمها الداخلي طابعاً تجريدياً يعتمد على الأنماط التكرارية الهندسية . وقد اعتمد المصمم على استخدام تطبيقات الكمبيوتر جرافيك المتخصصة في التصميم والتكرار .المبتكرة التصميمة الفكرة على للحصول( Adobe Photoshop CC – Adobe Illustrator CC)

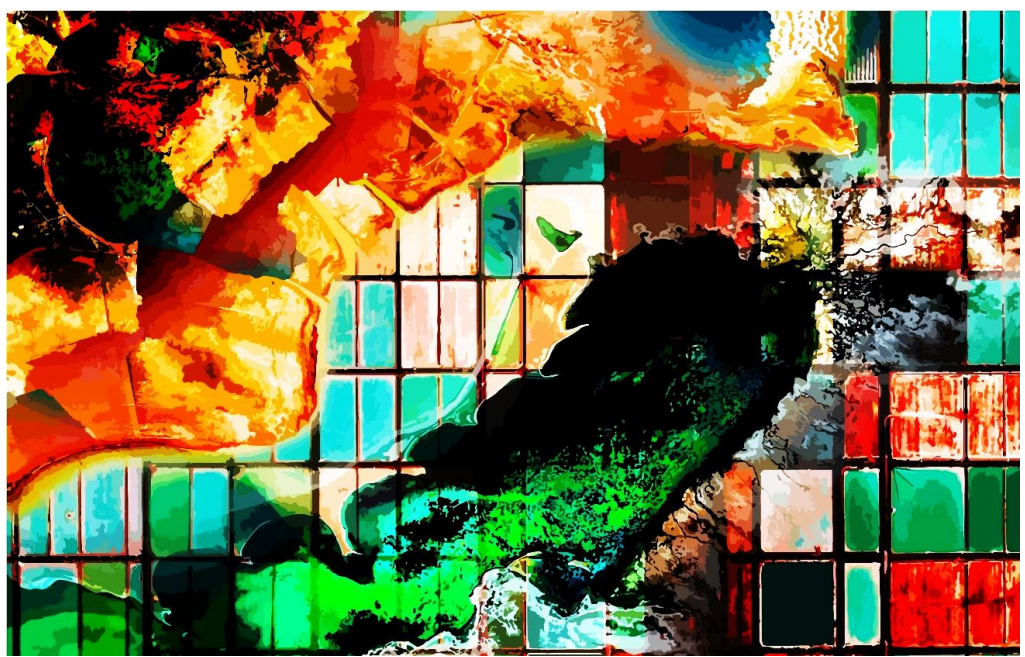

**شكل )21(: الفكرة التصميمية )2(**

#### **-3-3-8 الفكرة التصميمية )3(:**

في هذا التصميم اعتمد المصمم على استخدام التصوير الفضائي لمخططات المناطق الزراعية واندماجها مع شبكات الطرق إضافة إلى استخدام بعض الصور الجوية العمودية لمرتفعات وسهول صخرية التربة ، حيث تم توزيع المناطق الزراعية التي تأخذ أشكال المضلعات الهندسية أسفل وأعلى التصميم في حين استخدم العنصر الصخري في اسفل يمين العمل وأعلى يسار العمل وبطريقة معالجة توحى برأس أحد الكائنات الحية ، كذلك فقد عمد المصمم إلى استخدام وحدات مختلفة في الحجم سعياً إلى إيجاد نوع من التنوع الذى يحدث جرسا موسيقيا بالتصميم الجمالي ، واستخدمت ألوانا أكثر حيوية في التصميم بصفة عامة بغرض بث نوع من الراحة النفسية وجذب االنتباه في نفس الوقت ، ويقترح الباحث استخدام هذا النوع من التصميم في غرفة أحد المكاتب الهندسية المتخصصة في أعمال تخطيط المدن الحديثة. وقد اعتمد المصمم على استخدام تطبيقات الكمبيوتر جرافيك المتخصصة في التصميم والتكرار (Adobe Photoshop CC – Adobe Illustrator CC) للحصول الفكرة التصميمية للمعلق النسجي الطباعي.

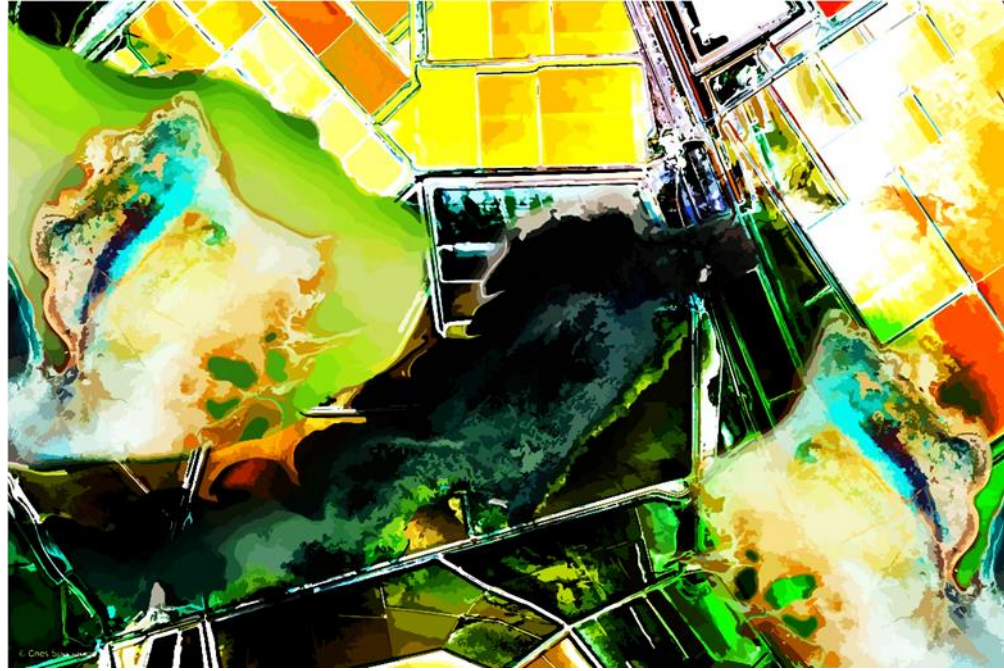

**شكل )22(: الفكرة التصميمية )3(**

#### **-4-3-8 الفكرة التصميمية )4(:**

و في هذا التصميم عمد المصمم إلي الدمج بين مجموعة متنوعة من عناصر التخطيط العمراني المتنوعة المنازل والمساحات الخضراء وأرصفة القوارب التي يستخدمها المهندسون في التخطيط العمراني للمدن والقرى السياحية و التي تظهر بوضوح من خالل تقسيم سطح العمل إلي مساحات متنوعة وموزعة بإتقان إلحداث النظامية و االتزان , وقد استخدمت بعض المالمس الطبيعية الموجودة في الصور الجوية للمناطق الرملية كما استعان المصمم بالقدرات الفنية التي يتيحها الكمبيوتر من خلال تفير الأقنعة Masks في برنامج الفوتوشوب إلى جانب الإفادة من مؤثرات تشكيلية أخرى كالانعكاس Flip Horizontal لتنفيذ انعكاس للعناصر الهندسية التي تمثل مجموعات المنازل الثانوية والموجودة في المنطقة القرمزي أعلى ووسط التصميم ، وكما استخدمت الشفافية ، والتداخل ، إضافة إلى استخدام الفرش Brushes في إضافة بعض الظالل التي تضيف نوع من التجسيم والعمق في التصميم، , أما عن اللون فقد استخدمت اإليجابية والسلبية للتصميم من خالل استعمال اللون الأبيض والأسود للحصول على تباين لوني واضح يعكس الإحساس بالعمق في التصميم بينما استخدمت درجات اللون األخضر في بعض المساحات ليعطى إحساس بالراحة والتفاؤل , ، ويقترح المصمم استخدام هذا النوع من تصميمات المعلقات في غرف مزدوجة بأحد الفنادق الموجودة بالمدن الساحلية والتي يحمل تصميمها الداخلي طابعاً معاصرا يعتمد على. وقد اعتمد المصمم على استخدام تطبيقات الكمبيوتر جرافيك المتخصصة في التصميم والتكرار ) Adobe .التصميمة الفكرة على للحصول Photoshop CC – Adobe Illustrator CC)

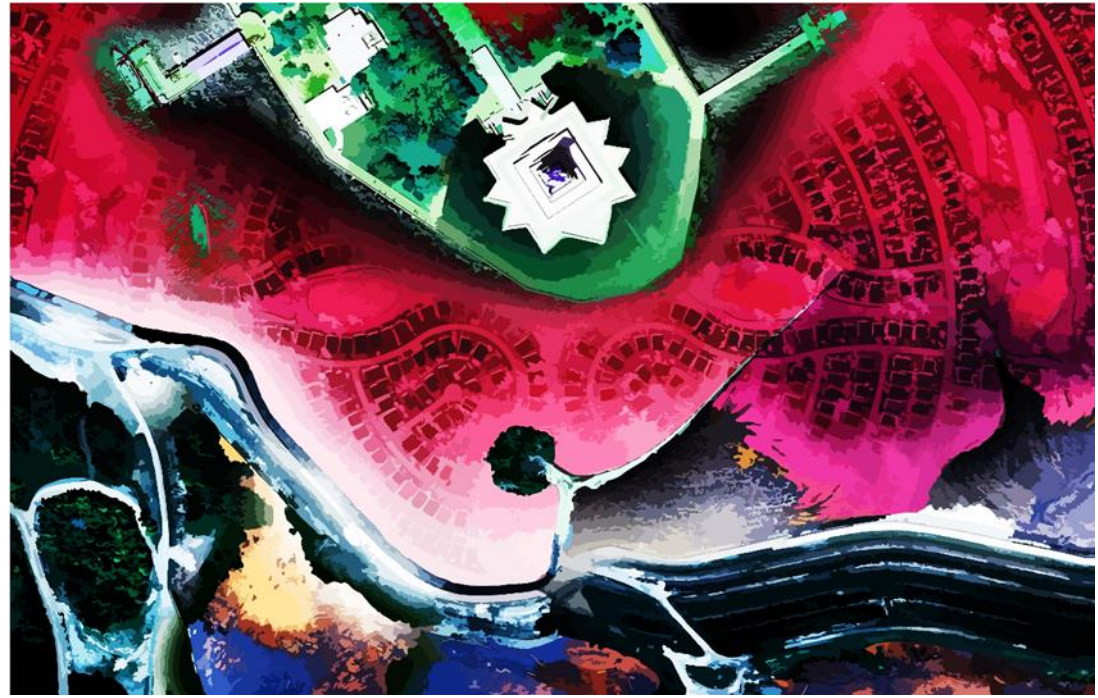

**شكل )23(: الفكرة التصميمية )4(**

#### **-5-3-8 الفكرة التصميمية )5(:**

و في هذا التصميم عمد المصمم إلي الجمع بين مخططات المناطق الزراعية المنتظمة والعشوائية وكذلك مجموعات الجزر الطبيعية المنتشرة بالقرب من أحد الشواطئ القارية وقام المصمم بتوزيع تلك العناصر وبإحداث تداخالت متعمدة للمزج بين النوعين المختلفين من العناصر فأشكال الجزر طبيعيا ويتسم العشوائية المرتبة وأشكال الحقول الزراعية منتظمة أصابها العشوائية البشرية, وقد استخدمت الملامس الطبيعية التي يتيحها الصور الجوية لسطح الكرة الأرضية وتم إضافتها في بعض الأماكن في وسط وأطراف التصميم وذلك من خلال الاعتماد على قدرات الكمبيوتر في التحديد من خلال استخدام التحديد Selection إلى جانب االستفادة من مؤثرات المرشحات Filters ، والشفافية ، والتداخل ، ببرنامج Photoshop Adobe CC، وقد استخدمت مجموعة من الخطوط المنحنية والمنكسرة لمالمس تشققات صخرية مما أعطى مزيج من الراحة والانتباه في التصميم (إسماعيل شوقي إسماعيل، 2005، ص 52), أما عن اللون فقد استخدمت الموجية مجموعة من الألوان الساخنة بدرجات البرتقالي والأصفر والبنى وكذلك استخدمت الألوان الباردة من درجات الأزرق والأخضر لتحقيق التوازن اللوني بصورة واضحة تعكس الإحساس بالوضوح بينما استخدمت الإضاءات البيضاء والملونة إضافة إلى الظلال القاتمة باللون البنى واألسود بغرض إبراز وتأكيد بعض العناصر وأجزاء التصميم، ويقترح المصمم استخدام هذا النوع من التصميمات في غرف المعيشة التي تحمل تصميمها الداخلي طابعاً تجريدياً يعتمد على الأنماط التكر ارية للعناصر العضوية . وقد اعتمد المصمم على استخدام تطبيقات الحاسب الآلي المتخصصة في التصميم والتكرار ( Adobe Photoshop CC (CC Illustrator Adobe – للحصول على الفكرة التصميمة.

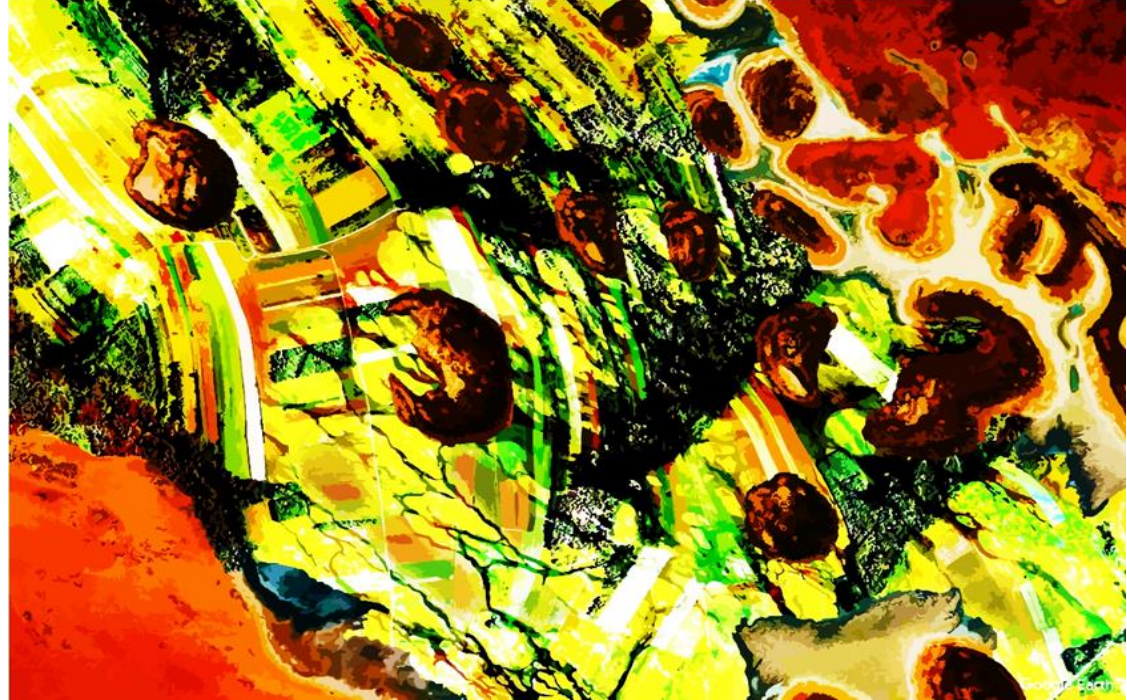

**شكل )24(: الفكرة التصميمية )5(**

# **-4-8 مقترحات توظيف أقمشة المفروشات المطبوعة:**

وفيما يلي بعض مقترحات توظيف لتصميمات المعلقات المستلهمة من الصور الجوية والفضائية لسطح الكرة األرضية والتي تم توظيفها لتصلح لتجميل الفراغات الداخلة بالمنازل الحديثة والتي تصلح أيضا لتزيين غرف الفنادق السياحية الكبرى:

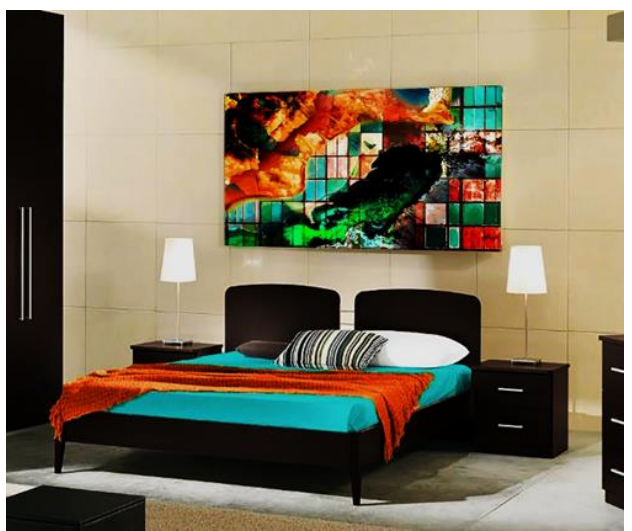

 **شكل )25(: مقترح توظيف فكرة التصميم )2( شكل )26(: مقترح توظيف فكرة التصميم )4(**

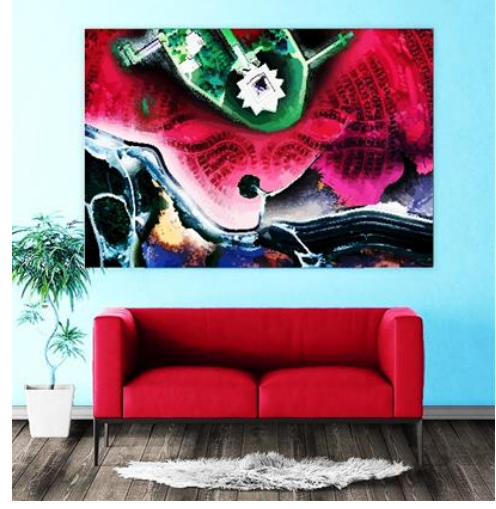

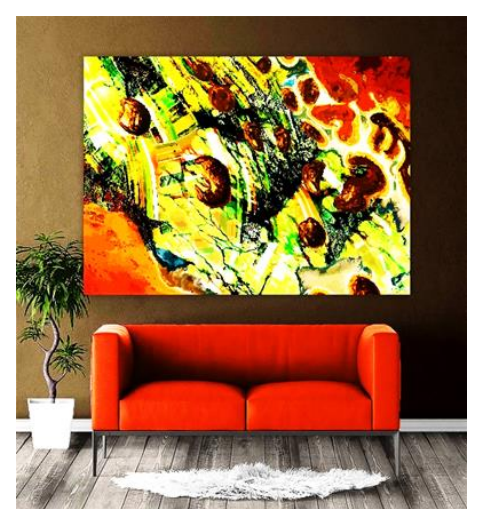

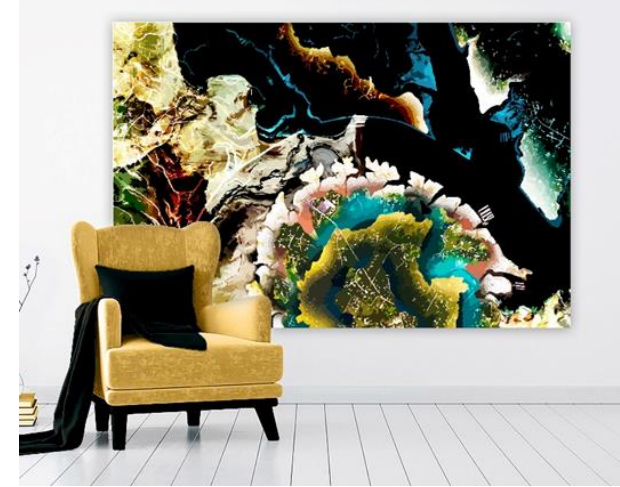

 **شكل )27(: مقترح توظيف فكرة التصميم )5( شكل )28(: مقترح توظيف فكرة التصميم )1(**

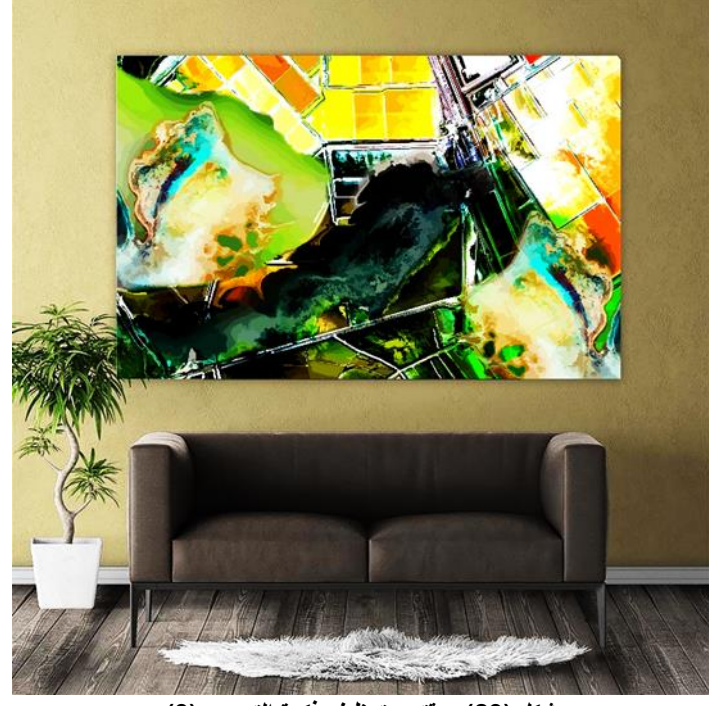

**شكل )29(: مقترح توظيف فكرة التصميم )3(**

## **-8 نتائج البحث:**

1. المولى جل وعلا أبدع في خلق كل ما حولنا في الطبيعة التي هي أهم مصدر لاستلهام الأفكار التصميمية المبتكرة. .2 توصل العلم إلى العديد من االكتشافات في شتى مجاالت الحياة ومن أعظم تلك االكتشافات هي الكاميرات التي مكنت اإلنسان من تصوير المشاهد تسجيها والتي تطورت بتطور التكنولوجيا وأصبحت ذات قدرات خارقة تستطيع تصور أشياء ما كان لإلنسان أن يراها بدون تلك االكتشافات.

3. باستخدام الصور الجوية والفضائية الرقمية يمكن الحصول على مجموعات لا نهائية من الصور والبيانات العامرة بالعناصر الزخرفية (المادة المرجعية) التي تصلح لتصميم طباعة المنسوجات عامة وتصميم طباعة أقمشة المعلقات النسجية .4 باستخدام التطبيقات التي توفرها مواقع األقمار الصناعية يمكن الحصول على أفكار لونية مختلفة ومتنوعة لنفس العناصر الموجودة بالصور الملتقطة لسطح الكرة الأرضية كما أنه يمكن إجراء بعض المعالجات الجرافيكية على تلك

الصور مما يسهم في الحصول على صور أكثر دقة ووضوح من التي كنا نحصل عليها باستخدام تقنيات التصوير التقليدية للصور الجوية.

5. دائما ما توفر مواقع الأقمار الصناعية على الانترنت مجموعات كبيرة من الصور التي يمكن ان تكون بمثابة مكتبة رقمية للعناصر الزخرفية الطبيعية والعمرانية تساعد في تصميم طباعة المنسوجات.

6. لا غنى عن استخدام تطبيقات الحاسب الألي إلى جانب التطبيقات التي يوفر ها مواقع الأقمار الصناعية على الأنترنت لمعالجة الصور الرقمية لسطح الكرة األرضية من جانب وكذلك ابتكار األفكار التصميمية للمعلقات النسجية المطبوعة. 7\_ تمكن الباحث من ابتكار عدد من الأفكار التصميمية التي تصلح لأقمشة المعلقات المطبوعة المعاصرة وذلك باستخدام تطبيقات الأنترنت وكذلك تطبيقات الحاسب الألي في معالجة الصور الجوية والفضائية الرقمية واستخدامها في ابتكار مجموعة من التصميمات التي تصلح لطباعة المعلقات النسجية وكذلك وضع مقترحات للتوظيف ومقترحات التوظيف.

#### **-9 التوصيات:**

1. يوصى الباحث بالعناية بدراسة الصور الجوية والفضائية المرتبطة بسطح الكرة الأرضية والعمل على تحقيق أقصى استفادة ممكنة منها بغرض استلهام أفكاراً تصميمية مبتكرة تصلح لطباعة المعلقات النسجية.

.2 يوصى بإجراء دراسة تحليلية للعناصر المكونة للصور الجوية والفضائية لسطح الكرة األرضية واالستفادة منها في تصميم طباعة المنسوجات بصفة عامة حيث تصلح لتصميم أقمشة المفروشات وأقمشة التأثيث ومن الممكن استخدامها في تصميم طباعة أقمشة السيدات.

.3 يوصى بالباحث باستمرار البحث عن عناصر زخرفية جديدة تصلح كمواد مرجعية من شأنها أن تسهم في الوصول إلى حلول مبتكرة في مجال تصميم طباعة المنسوجات بصفة عامة وفى مجال تصميم أقمشة المعلقات المطبوعة بصفة خاصة. .4 يوصى باستخدام تطبيقات الكمبيوتر جرافيك في معالجة وابتكار أفكار تصميمية مستحدثة تالئم التصميم الداخلي للمنزل الحديث تحقق الغرض النفعي والجمالي في نفس الوقت.

.5 يوصى الباحث الشركات المنتجة لتطبيقات التصميم بمعاونة الكمبيوتر بإدراج المالمس المبتكرة التي يمكن الحصول عليها من معالجة الصور الجوية والفضائية لسطح الكرة الأرضية داخل مكتبات تلك البرامج بغرض توسيع دائرة مستخدمي تلك البرامج وكذلك تحقيق أعلى استفادة لمصمم طباعة المنسوجات.

.6 يوصى الباحث بإجراء المزيد من البحوث التطبيقية في مجال الصور الجوية والفضائية الرقمية للحصول على أفكار جديدة ومستحدثة في مجال تصميم طباعة المنسوجات.

#### **-10 المراجع:**

1 الصالح، محمد عبد الله: "الطرق الأولية لتحليل الصور الجوية والفضائية"، مركز البحوث، كلية الآداب، جامعة الملك سعود. )1992 م(

AL Saleh, Mohamed Abdou"Al Toroq Al Awaliah letahlil Al Seoar Al Gawia Wal Fada2ia", Markaz Al Bohoos, Koliat El Adab, Game3at Al Malek So3od: (1992) .2 الهادي، هدى عبد الرحمن، عفيفي، محمد محمود "أساسيات تصميم وطباعة المنسوجات " – دار الفكر العربي –

الطبعة الأولىي – القاهرة (2011)

Al Hadi, Huda & Afify, Mohamed "Asasiat Tasmim Wa Tbaat Al Mansogat", Dar Al Fekr Al Aabi, Al Tabaa Al Aola, Al Qahira (2011)

3. شوقي، إسماعيل "التصميم عناصره وأسسه في الفن التشكيلي"، الطبعة الثالثة، زهراء الشروق، القاهرة. (2005) Ismail, Shawki "Al tasmim Anaseroh Wa Aososoh fi El fan El Tashkili", El Tabaa El salisah, Zahra Al Sharq, Al Qahira, (2005)

.4 البلبيسي، ميادة - الصياد، غادة- جعفر، رانيا " جماليات الصخور الرسوبية كمصدر لتصميم المعلقات النسجية المنفذة بأسلوب الجوبلان" مجلة العمارة والفنون - المقالة 21، المجلد 5، العدد 19، يناير فبراير (2020)

Albilbisi, Myada - Alsyad, Ghadah- Gaefr, Ranya " jamalyat alsukhur alrusubya ka masdar le tasmym almuealaqat alnasjyah almunafazah be aslub aljublan" majalat al emarah wal fonon almaqalat 21, almujalid 5, aleadad 19, ynayr fbrayr (2020)

5. L.Daels," Aerial Photographs and Satellite Images as archives (Information Power in Horizontal and vertical senses)" Laboratory for Regional Geography and Landscape Science University of Ghent

6. T. Strozzi, C. Ambrosi & H. Raetzo" Interpretation of Aerial Photographs and Satellite SAR Interferometry for the Inventory of Landslides", Remote Sens., (2013)

7. Lillesand T. M & Kiefer R. W. "Remote Sensing and Image Interpretation". (3rd ed) John Wiley  $&$  Sons, New York.(1994).

8. Dawood, Gomaa M"An Introduction to Aerial Photographs and Satellite Images" (in Arabic), Holy Makkah, Saudi Arabia.(2013)

9. P. J. Curran." Principles of Remote Sensing", London: Longman, 1985)

10. R. Harris." Satellite Remote Sensing, An Introduction", London, New York: Routledge & Kegan Paul

11. F. R. Stolle" Multi-Image Reconstruction from aerial images and sequences" Submitted to the Graduate School of the University of Massachusetts Amherst in partial fulfillment of the requirements for the degree of DOCTOR OF PHILOSOPHY, Department of Computer Science,(2006)

12. Sentinel – hub, https://apps.sentinel-hub.com/sentinel playground/ (22 Des 2019)

13. Earth View Gallery, https://earthview.withgoogle.com/ (30 Des 2019)

14. History of Aerial Photography, [http://www.papainternational.org/history.asp\(](http://www.papainternational.org/history.asp)30 Des 2019)

15. Aerial Photographs, https://ar.wikipedia.org/wiki/ (30 Des 2019)

16. Aerial Photography and Remote Sensing, http://www.colorado.edu/geography/ (10 Des 2019)